13. Context switches (WeensyOS)

13. User-level threading, intro

13. Context switches (user-level threading)

13. Swtch()

13. (operative multithreading

13. (operative user-level multithreading

13. Preenptive user-level multithreading

2. Context switches in Weensy OS

3. User-level threading

preenptile

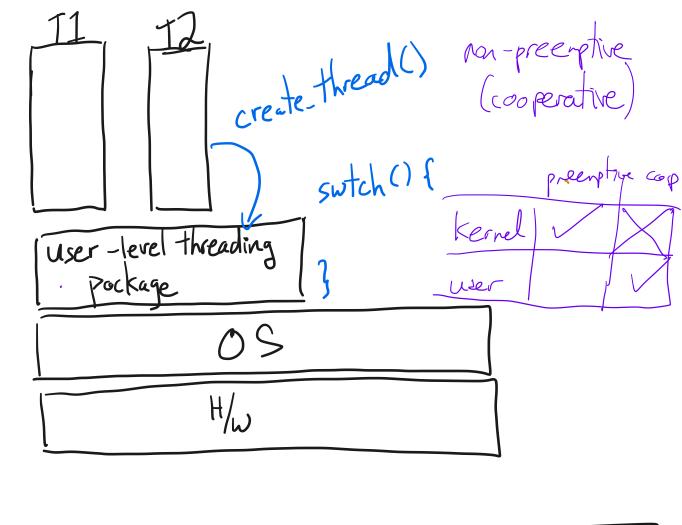

4. Context switches (user space) T3 stack - switch registers active Eswitch page tables TI stack TZ stack

text

user-level threading package

I non-blocking

mmap, continued

Mmaf

VA of "file" > phys addr in RAM (in buffer cache)

## Context switches in Weensy OS

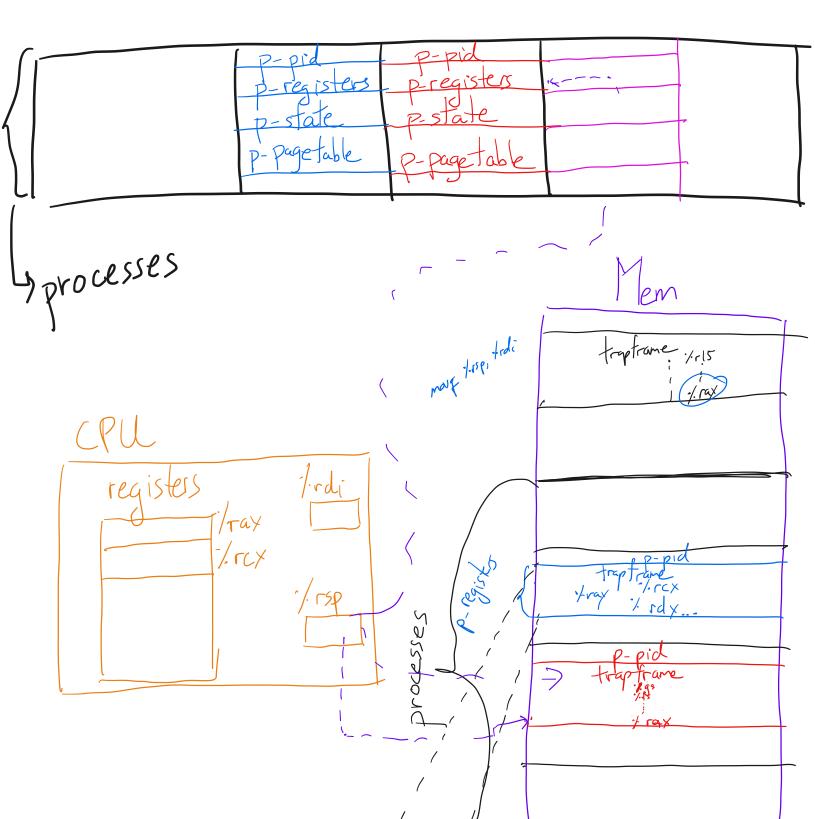

traptrame

/-ss

-/rsp

-/rtlags

-/-cs

-/-rip

```
swtch.txt
Apr 02, 23 20:24
                                                                               Page 1/2
    CS 202, Spring 2023
   Handout 10 (Class 17)
                                                                                                56
    1. User-level threads and swtch()
                                                                                                58
                                                                                                59
        We'll study this in the context of user-level threads.
                                                                                                60
                                                                                                61
        Per-thread state in thread control block:
                                                                                                62
                                                                                                63
            typedef struct tcb {
10
                unsigned long saved_rsp;
                                               /* Stack pointer of thread */
11
                                                                                                65
12
                char *t_stack;
                                               /* Bottom of thread's stack */
                 /* ... */
13
14
                 } ;
15
                                                                                                69
        Machine-dependent thread initialization function:
16
                                                                                                70
17
                                                                                                71
            void thread_init(tcb **t, void (*fn) (void *), void *arg);
18
                                                                                                72
19
                                                                                                73
        Machine-dependent thread-switch function:
20
                                                                                                74
21
                                                                                                75
            void swtch(tcb *current, tcb *next);
22
                                                                                                76
23
                                                                                                77
        Implementation of swtch(current, next):
24
                                                                                                78
25
            # gcc x86-64 calling convention:
26
                                                                                                80
27
            # on entering swtch():
                                                                                                81
            # register %rdi holds first argument to the function ("current")
                                                                                                82
28
            # register %rsi holds second argument to the function ("next")
29
30
            # Save call-preserved (aka "callee-saved") regs of 'current'
31
32
            pushq %rbp
33
            pushq %rbx
34
            pushq %r12
            pushq %r13
35
            pushq %r14
            pushq %r15
37
38
            # store old stack pointer, for when we swtch() back to "current" later
39
40
            movq %rsp, (%rdi)
                                                       # %rdi->saved_rsp = %rsp
                                                       # %rsp = %rsi->saved_rsp
41
            movq (%rsi), %rsp
                                                                                                95
42
                                                                                                96
            # Restore call-preserved (aka "callee-saved") regs of 'next'
                                                                                                97
43
44
            popq %r15
                                                                                                98
45
            popq %r14
                                                                                                99
46
            popq %r13
                                                                                                100
            popq %r12
47
                                                                                                101
            popq %rbx
48
                                                                                                102
49
            popq %rbp
                                                                                                103
50
            # Resume execution, from where "next" was when it last_entered swtch()
52
            ret.
53
                                                                                   /in yie
```

```
swtch.txt
   Apr 02, 23 20:24
                                                                             Page 2/2
      2. Example use of swtch(): the yield() call.
          A thread is going about its business and decides that it's executed for
          long enough. So it calls yield(). Conceptually, the overall system needs
          to now choose another thread, and run it:
          void vield() {
              tcb* next = pick_next_thread(); /* get a runnable thread */
              tcb* current = get_current_thread();
              swtch (current, next);
              /* when 'current' is later rescheduled, it starts from here */
      3. How do context switches interact with I/O calls?
          This assumes a user-level threading package.
          The thread calls something like "fake_blocking_read()". This looks
          to the _thread_ as though the call blocks, but in reality, the call
          is not blocking:
          int fake_blocking_read(int fd, char* buf, int num) {
              int nread = -1;
              while (nread == -1) {
                  /* this is a non-blocking read() syscall */
                  nread = read(fd, buf, num);
                  if (nread == -1 && errno == EAGAIN) {
                       ^{\star} read would block. so let another thread run
                        * and try again later (next time through the
                       * loop).
                      yield();
              return nread;
1.f500
```

Sunday April 02, 2023

swtch.txt

TCBs

stacks from the single accompanying space)

The single with the single accompanying space)

The single with space with the services.

See diagram switches notes.

See diagram switches notes.

See diagram switches notes.